Автономная некоммерческая профессиональная образовательная организация «Образовательные технологии «Скилбокс (Коробка навыков)»

#### УТВЕРЖДАЮ

директор АНПОО «Образовательные технологии

«Скилбокс (Коробка навыков)»

#### Д. Р. Халилов

 $\_$ 

 ДОКУМЕНТ ПОДПИСАН ЭЛЕКТРОННОЙ ПОДПИСЬЮ

Сертификат: 02E697C700C8B0E59B4F2C0A0DCDC061A3 Владелец: ХАЛИЛОВ ДЖАМАЛЭДДИН РУФЕТОВИЧ Действителен: с 28.11.2023 до 28.02.2025

# **РАБОЧАЯ ПРОГРАММА УЧЕБНОЙ ПРАКТИКИ**

по профессиональному модулю

# **ПМ.05 Проектирование и разработка информационных систем**

образовательной программы «Веб-разработка на Python» среднего профессионального образования – программы подготовки специалистов среднего звена по специальности 09.02.07 Информационные системы и программирование

Квалификация: разработчик веб и мультимедийных приложений

Форма обучения: очно-заочная

# **СОДЕРЖАНИЕ**

- 1. ПАСПОРТ ПРОГРАММЫ УЧЕБНОЙ ПРАКТИКИ
- 2. СТРУКТУРА И СОДЕРЖАНИЕ УЧЕБНОЙ ПРАКТИКИ
- 3. УСЛОВИЯ РЕАЛИЗАЦИИ УЧЕБНОЙ ПРАКТИКИ
- 4. КОНТРОЛЬ И ОЦЕНКА РЕЗУЛЬТАТОВ ОСВОЕНИЯ УЧЕБНОЙ ПРАКТИКИ

# **1. ПАСПОРТ ПРОГРАММЫ УЧЕБНОЙ ПРАКТИКИ**

#### **1.1. Область применения программы учебной практики**

Программа учебной практики профессионального модуля ПМ.05 Проектирование и разработка информационных систем является составной частью программы подготовки специалистов среднего звена по специальности СПО в соответствии с ФГОС по специальности 09.02.07 Информационные системы и программирование в части освоения основного вида профессиональной деятельности "Проектирование и разработка информационных систем".

# **1.2. Цели и задачи программы учебной практики — требования к результатам освоения программы учебной практики**

В результате прохождения учебной практики студент должен освоить основной вид деятельности "Проектирование и разработка информационных систем" и соответствующие ему профессиональные компетенции.

#### **1.2.1 Перечень профессиональных компетенций**:

ПК-5.1. Собирать исходные данные для разработки проектной документации на информационную систему.

ПК-5.2. Разрабатывать проектную документацию на разработку информационной системы в соответствии с требованиями заказчика.

ПК-5.4. Производить разработку модулей информационной системы в соответствии с техническим заданием.

ПК-5.5. Осуществлять тестирование информационной системы на этапе опытной эксплуатации с фиксацией выявленных ошибок кодирования в разрабатываемых модулях информационной системы.

ПК-5.6. Разрабатывать техническую документацию на эксплуатацию информационной системы.

#### **1.2.2.Результаты прохождения учебной практики**

С целью овладения указанным видом профессиональной деятельности и соответствующими профессиональными компетенциями обучающийся в ходе освоения программы учебной практики должен:

 $\mathbf{1}$ . В соответствии с минимальными требованиями к результатам **ДЕЯТЕЛЬНОСТИ** "Проектирование разработка **ОСВОЕНИЯ ВИАС**  $\mathsf{M}$ информационных систем" по ФГОС:

Приобрести практический опыт в управлении процессом разработки приложений с использованием инструментальных средств, обеспечении сбора ДАННЫХ  $R\Lambda A$ **анализа ИСПОЛЬЗОВАНИЯ**  $\overline{M}$ функционирования информационной системы, программировании в соответствии с требованиями технического задания, использовании **КРИТЕРИЕВ** функционирования ОЦЕНКИ **КАЧЕСТВА**  $\overline{M}$ **НАДЕЖНОСТИ** СИСТЕМЫ, информационной применении МЕТОДИКИ тестирования разрабатываемых приложений, определении состава оборудования и разработки СРЕДСТВ информационной программных СИСТЕМЫ, разработке документации по эксплуатации информационной системы, качества  $\overline{M}$ ЭКОНОМИЧЕСКОЙ эффективности ПРОВЕДЕНИИ ОЦЕНКИ информационной системы в рамках своей компетенции, модификации отдельных модулей информационной системы.

 $b<sub>1</sub>$ **Уметь** ОСУЩЕСТВЛЯТЬ **ПОСТАНОВКУ** обработке 30ACH  $\overline{10}$ информации, проводить анализ предметной области, осуществлять выбор модели и средства построения информационной системы и программных средств, использовать алгоритмы обработки информации приложений.  $R\Lambda\Delta$ решать **РАЗЛИЧНЫХ** ПРИКЛАДНЫЕ **ВОПРОСЫ** ПРОГРАММИРОВАНИЯ  $M$ ЯЗЫКА сценариев ДЛЯ СОЗДАНИЯ программ, разрабатывать графический интерфейс ПРИЛОЖЕНИЯ, СОЗДАВАТЬ  $\overline{M}$ разработке приложения, проектировать **УПРОВЛЯТЬ** проектом по  $\mathcal{U}$ разрабатывать систему по заданным требованиям и спецификациям.

Знать основные виды и процедуры обработки информации,  $\overline{C}$ . модели и методы решения задач обработки информации, основные платформы для создания, исполнения и управления информационной системой. процессы управления проектом разработки, ОСНОВНЫЕ основные модели построения информационных систем, их структуру, особенности и области применения, методы и средства проектирования, **ИНФОРМАЦИОННЫХ** разработки  $\overline{M}$ **ТЕСТИРОВАНИЯ** СИСТЕМ. **CHCTEMY** сертификации и систему обеспечения стандартизации, **КАЧЕСТВА** ПООДУКЦИИ.

2. B СООТВЕТСТВИИ  $\mathbf c$ Перечнем знаний, умений, **НАВЫКОВ** B СООТВЕТСТВИИ  $\overline{\mathbf{c}}$ спецификацией стандарта демонстрационного

#### экзамена КОД 2.1 раздел 4 "Программирование на стороне сервера":

Специалист понимать: процедурные **AOAXEH ЗНАТЬ**  $\overline{M}$  $\mathcal{U}$ PHP. Python, Node.is: основные объектно-ориентированные ЯЗЫКИ принципы и правила использования открытых библиотек и фреймворков; распространенные модели организации и хранения данных; основные принципы создания баз данных; основные принципы обмена данными между клиентом и сервером; методы работы с протоколами SSH/(s)FTP при подключении к серверам; способы разработки программного кода в соответствии с паттернами проектирования; основные принципы обеспечения безопасности веб приложения.

Специалист **УМЕТЬ:** разрабатывать ПРОЦЕДУРНЫЙ **AOAKeH**  $\overline{M}$ объектно-ориентированный программный разрабатывать KOA; веб-сервисы с применением PHP, Python, Node.js в соответствии с техническим заданием; создавать библиотеки и модули для выполнения повторяющихся задач; разрабатывать веб-приложения с доступом к SQL подобным базам данных; создавать SQL (Structured Query Language) конструкции; обеспечивать безопасность (устойчивость ЗАПРОСЫ  $\overline{M}$ веб-приложения к атакам и взломам); интегрировать существующий и создавать новый программный код с API (Application Programming Interfaces); использовать открытые библиотеки и фреймворки.

#### 1.3. Количество часов на освоение программы учебной практики

Программа учебной практики ПМ.05 Проектирование и разработка информационных систем рассчитана на прохождение студентами практики в объеме 100 часов.

Распределение разделов и тем по часам приведено в тематическом плане.

# **2. СТРУКТУРА И СОДЕРЖАНИЕ УЧЕБНОЙ ПРАКТИКИ**

Практическая подготовка осуществляется в «ОТ «Скилбокс» на образовательной платформе https://go.skillbox.ru/ исключительно с применением дистанционных образовательных технологий и электронного обучения.

# **2.1. Объем учебной практики и виды учебной работы**

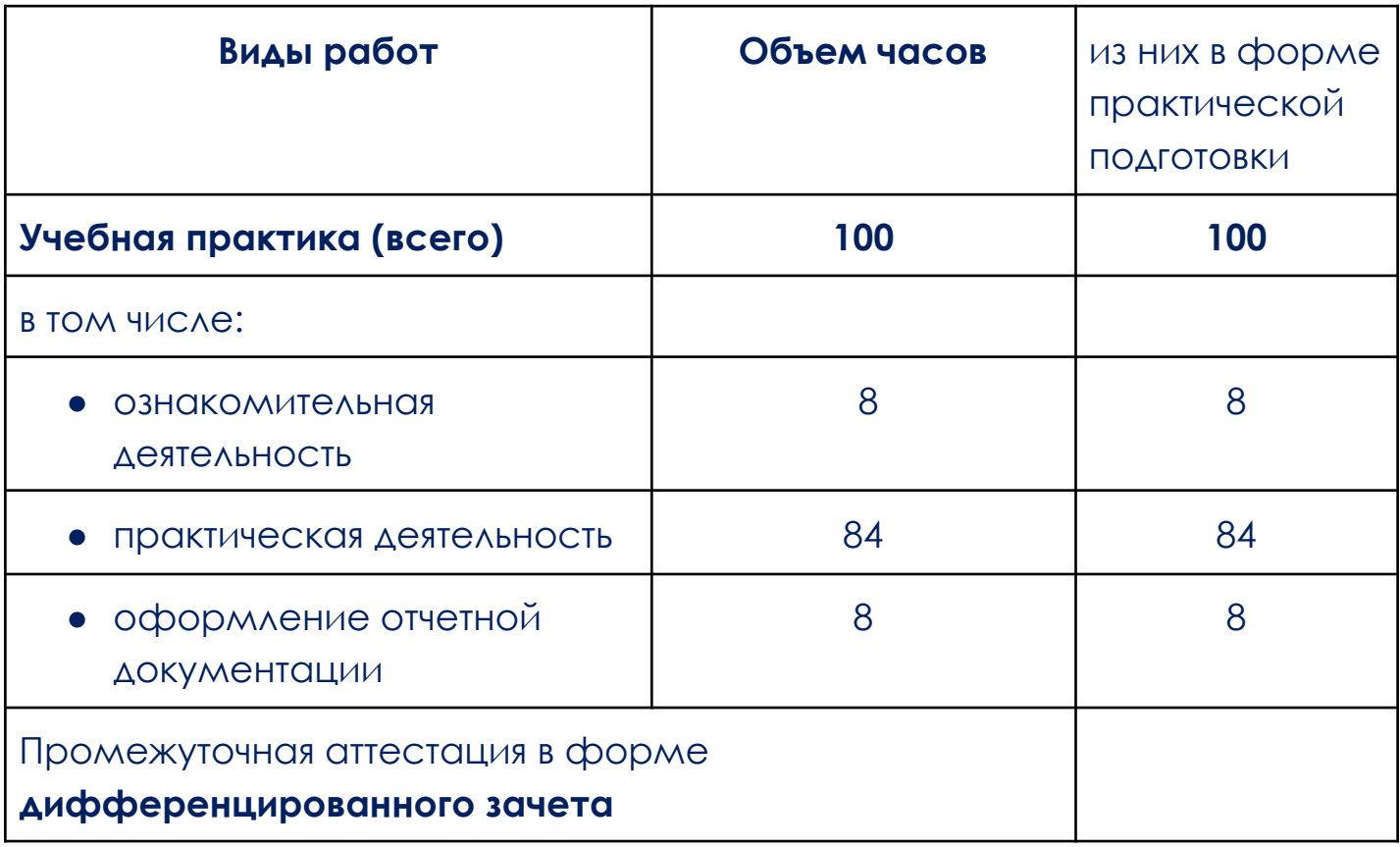

# 2.2. Тематический план и содержание учебной практики

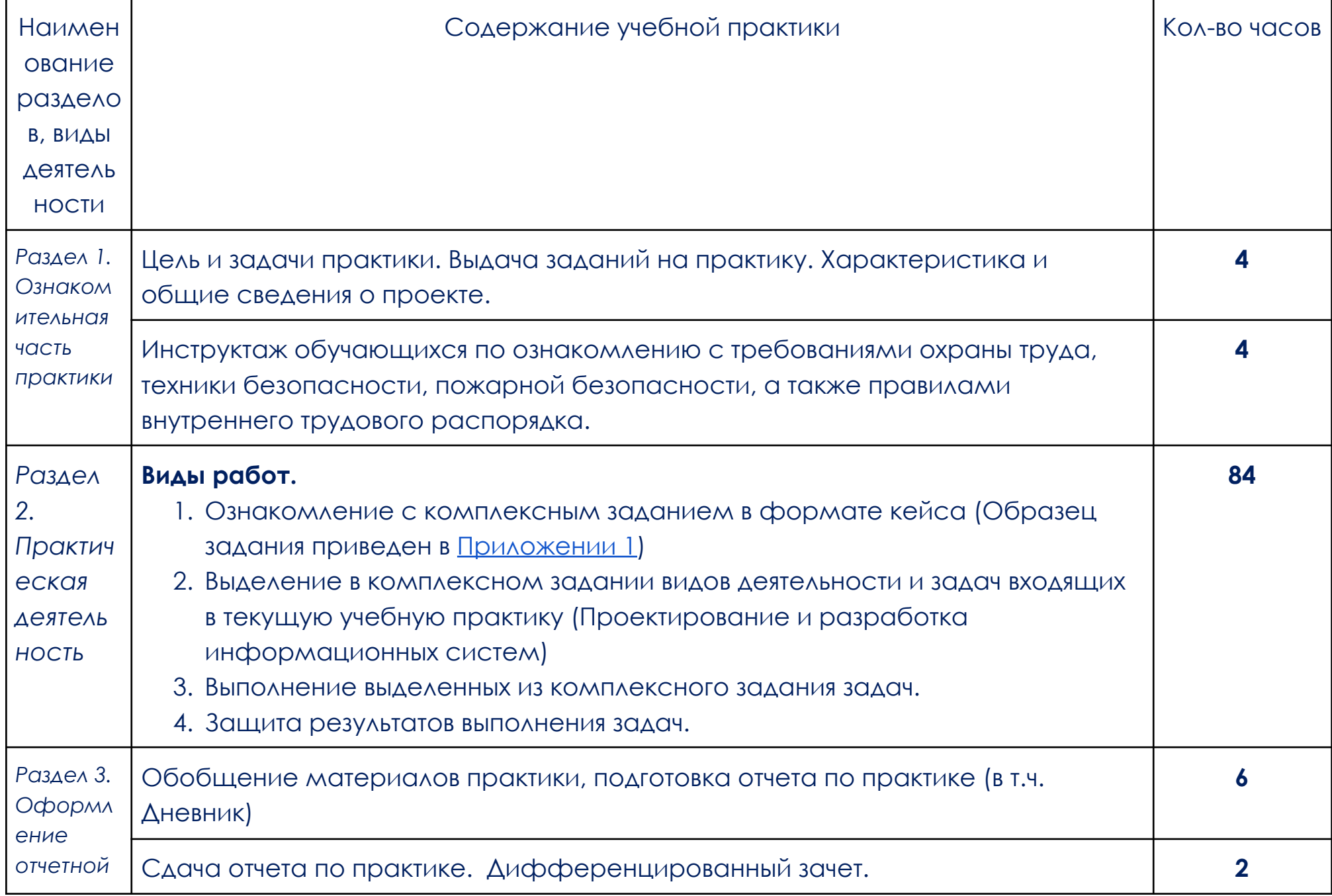

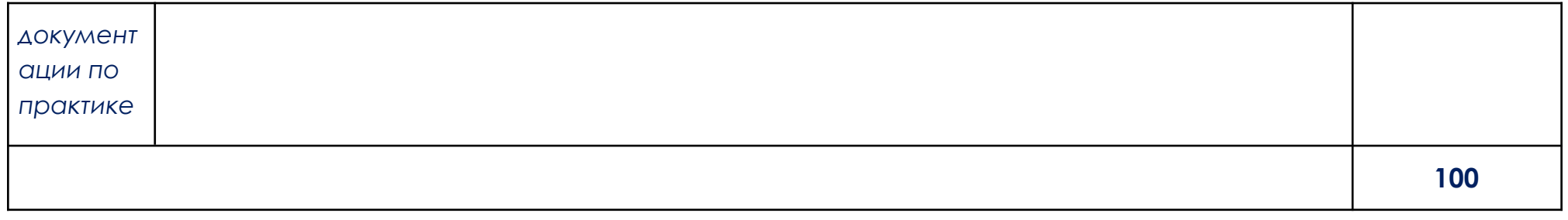

В соответствии с положением о практической подготовке обучающиеся:

- направляются на практику в соответствии с распорядительным актом образовательной организации;
- при направлении на практику обучающиеся получают установочные данные: цели и задачи практики, а также индивидуальное или групповое задание по освоению компетенций, соответствующих виду деятельности "Проектирование и разработка информационных систем";
- проходят инструктаж обучающихся по ознакомлению с требованиями охраны труда, техники безопасности, пожарной безопасности, а также правилами внутреннего трудового распорядка;
- в период практики выполняют полученное задание и оформляют отчет (форму отчета и конкретное задание обучающиеся получают при направлении на практику);
- по окончании практики обучающиеся защищают отчет о прохождении практики преподавателю.

## **3. УСЛОВИЯ РЕАЛИЗАЦИИ УЧЕБНОЙ ПРАКТИКИ**

# **3.1. Требования к минимальному материально-техническому обеспечению**

Учебная практика водится в АНПОО «Образовательные технологии «Скилбокс» (Коробка навыков)», а также в организациях по профилю специальности 09.02.07 Информационные системы и программирование на основе договоров, включая сетевые, заключаемых между «ОТ «Скилбокс» и этими организациями.

Практическая подготовка реализуется на основании договора о практической подготовке обучающихся № 14062023 от 14 июня 2023 года с Обществом с ограниченной ответственностью «ВК».

Учебную практику можно проводить как концентрированно, так и рассредоточено.

Оборудование организаций/предприятий должно включать индивидуальные персональные компьютеры.

1. Операционная система Windows, Linux, MacOs официально поддерживаемая разработчиком на момент прохождения практики

2. Браузер Google Chrome, версии последней на момент прохождения практики

3. Учетная запись Google

4. Офисный пакет Google Workspace

# **3.2. Информационное обеспечение обучения, организации и проведения учебной практики**

### **3.2.1 Нормативные акты:**

- Федеральный закон от 29.12.2012 № 273-ФЗ "Об образовании в Российской Федерации"

- Приказ Министерства науки и высшего образования Российской Федерации № 885, Министерства просвещения Российской Федерации № от 390 05.08.2020 "О практической подготовке обучающихся". (Зарегистрирован в Минюсте Российской Федерации 11.09.2020 № 59778)

- федеральный государственный образовательный стандарт среднего профессионального образования по профессии 09.02.07 Информационные системы и программирование.

- Положение о формах, периодичности и порядке проведения текущего контроля успеваемости и промежуточной аттестации обучающихся «ОТ «Скилбокс».

# **3.2.2 Перечень рекомендуемых учебных изданий, Интернет-ресурсов, дополнительной литературы.**

3.2.2.1. Основные электронные издания (электронные ресурсы)

- 1. Гуриков, С. Р. Основы алгоритмизации и программирования на Python : учебное пособие / С.Р. Гуриков. — Москва : ИНФРА-М, 2023. — 343 с. — (Среднее профессиональное образование). - ISBN 978-5-16-016906-4. - Текст : электронный. - URL: https://znanium.com/catalog/product/1927269 (дата обращения: 31.03.2023). – Режим доступа: по подписке.
- 2. Шитов, В. Н. Пакет прикладных программ : учебное пособие / В.Н. Шитов. — Москва : ИНФРА-М, 2021. — 334 с. — (Среднее профессиональное образование). — DOI 10.12737/989598. - ISBN 978-5-16-014542-6. - Текст : электронный. - URL: https://znanium.com/catalog/product/989598 (дата обращения: 06.04.2023). – Режим доступа: по подписке.

3.2.2.2. Дополнительные источники

- 1. Гуриков, С. Р. Информатика : учебник / С.Р. Гуриков. Москва : ИНФРА-М, 2023. — 566 с. — (Среднее профессиональное образование). - ISBN 978-5-16-016575-2. - Текст : электронный. - URL: https://znanium.com/catalog/product/1915623 (дата обращения: 06.04.2023). – Режим доступа: по подписке.
- 2. Жуков, Р. А. Язык программирования Python. Практикум : учебное пособие / Р.А. Жуков. — Москва : ИНФРА-М, 2023. — 216 с. + Доп. материалы [Электронный ресурс]. — (Среднее профессиональное образование). - ISBN 978-5-16-015638-5. - Текст : электронный. - URL: https://znanium.com/catalog/product/1916202 (дата обращения: 31.03.2023). – Режим доступа: по подписке.
- 3. Ельсуков Д.А. PYTHON язык программирование // Экономика и социум. 2021. №11-1 (90). URL:

https://cyberleninka.ru/article/n/python-yazyk-programmirovaniya (дата обращения: 07.04.2023).

4. Красочкин С.Г. Изображения и визуализация данных в PYTHON // Научный журнал. 2022. №2 (64). URL: https://cyberleninka.ru/article/n/izobrazheniya-i-vizualizatsiya-dannyh-vpython (дата обращения: 07.04.2023).

# **4. КОНТРОЛЬ И ОЦЕНКА РЕЗУЛЬТАТОВ ОСВОЕНИЯ УЧЕБНОЙ ПРАКТИКИ**

Контроль и оценка результатов освоения учебной практики осуществляется руководителем практики от предприятия и руководителем практики от образовательной организации.

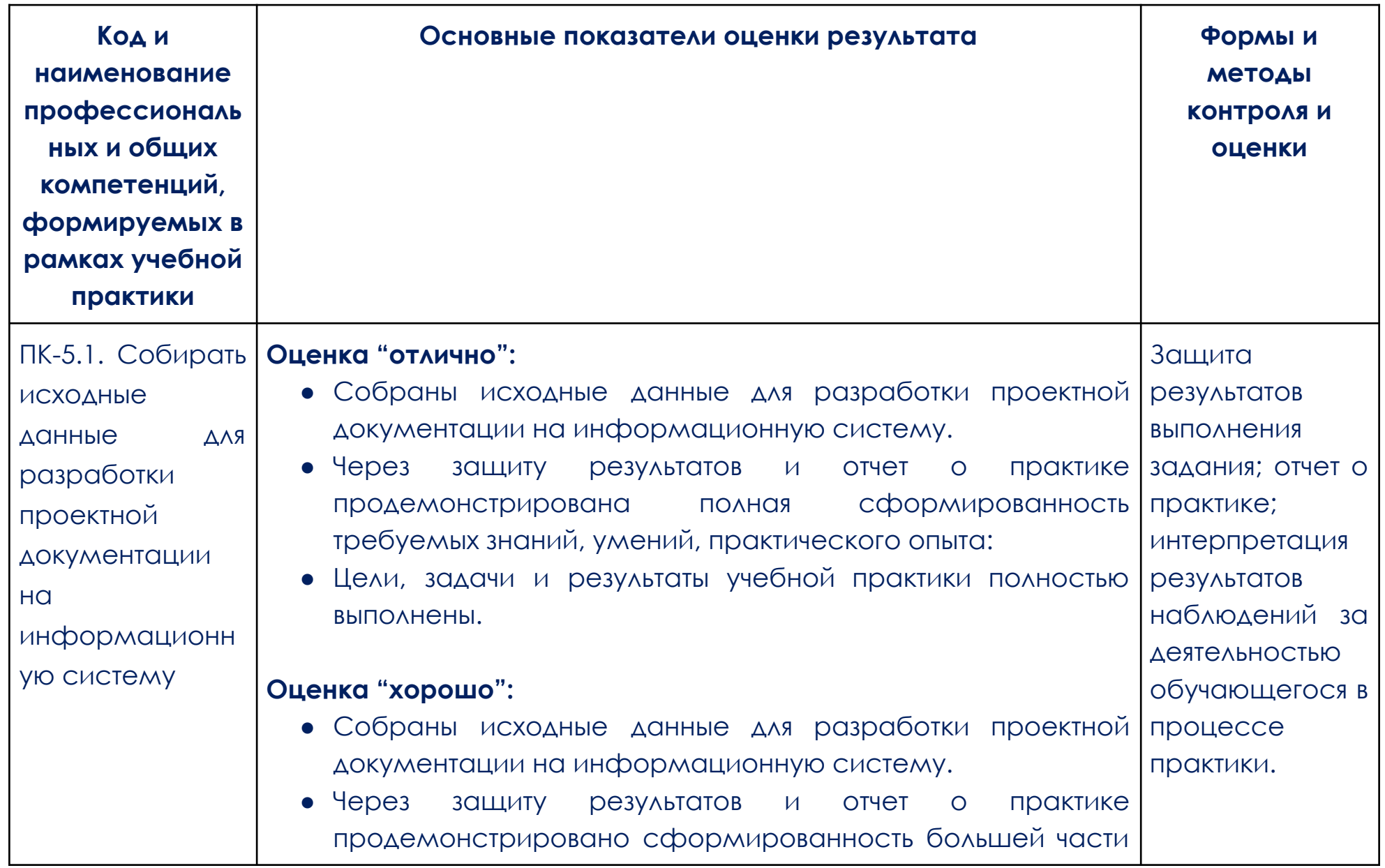

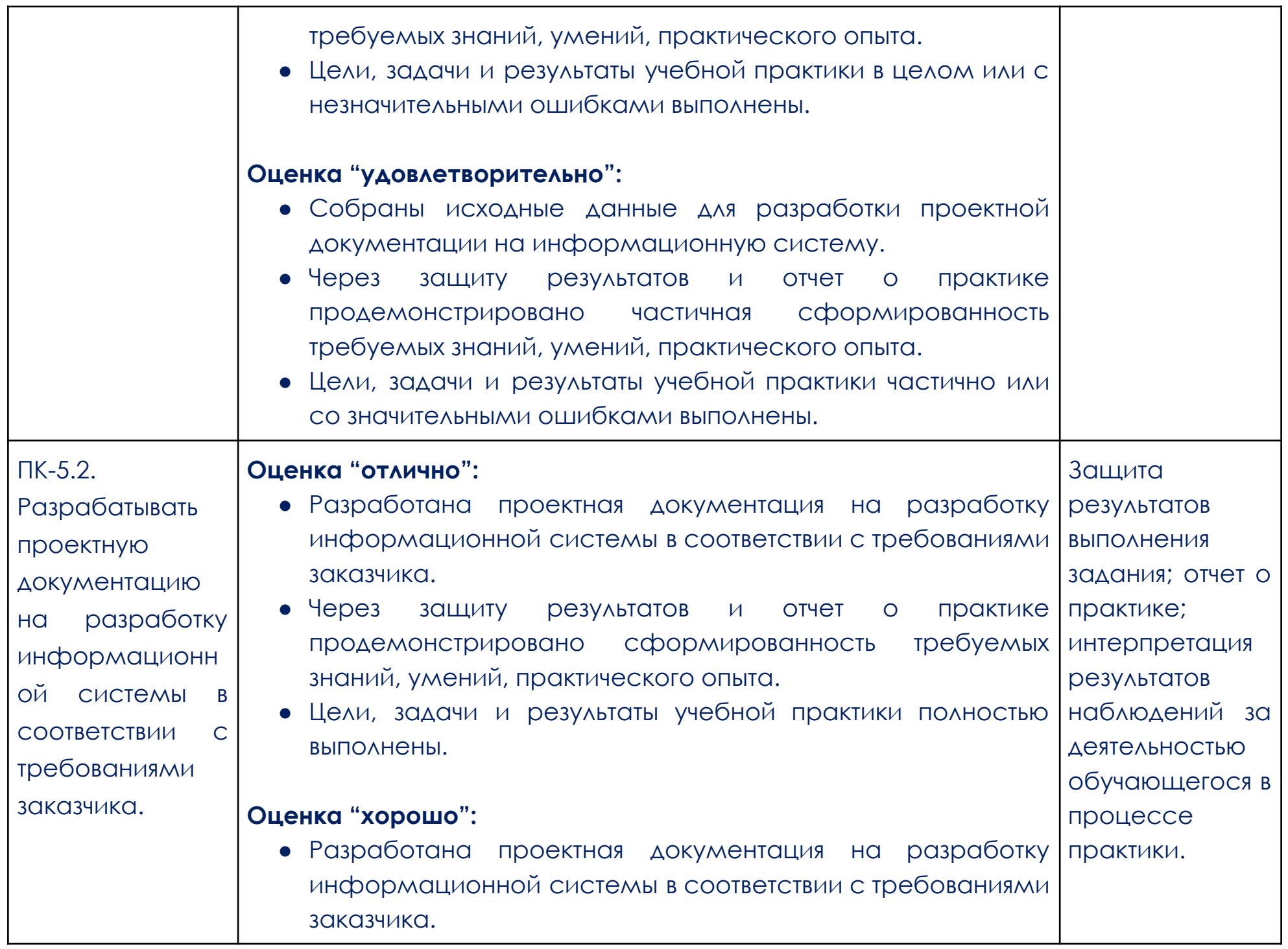

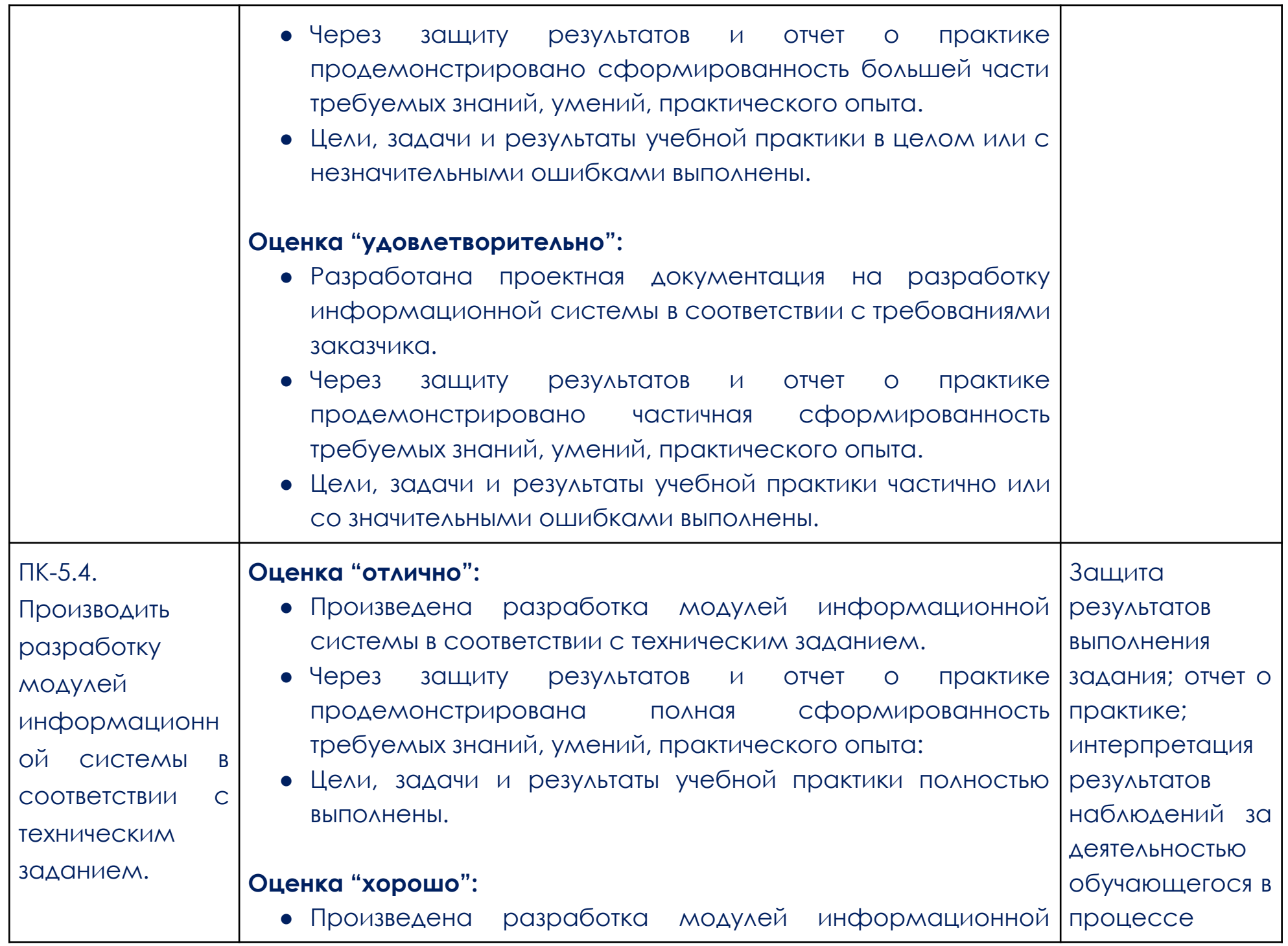

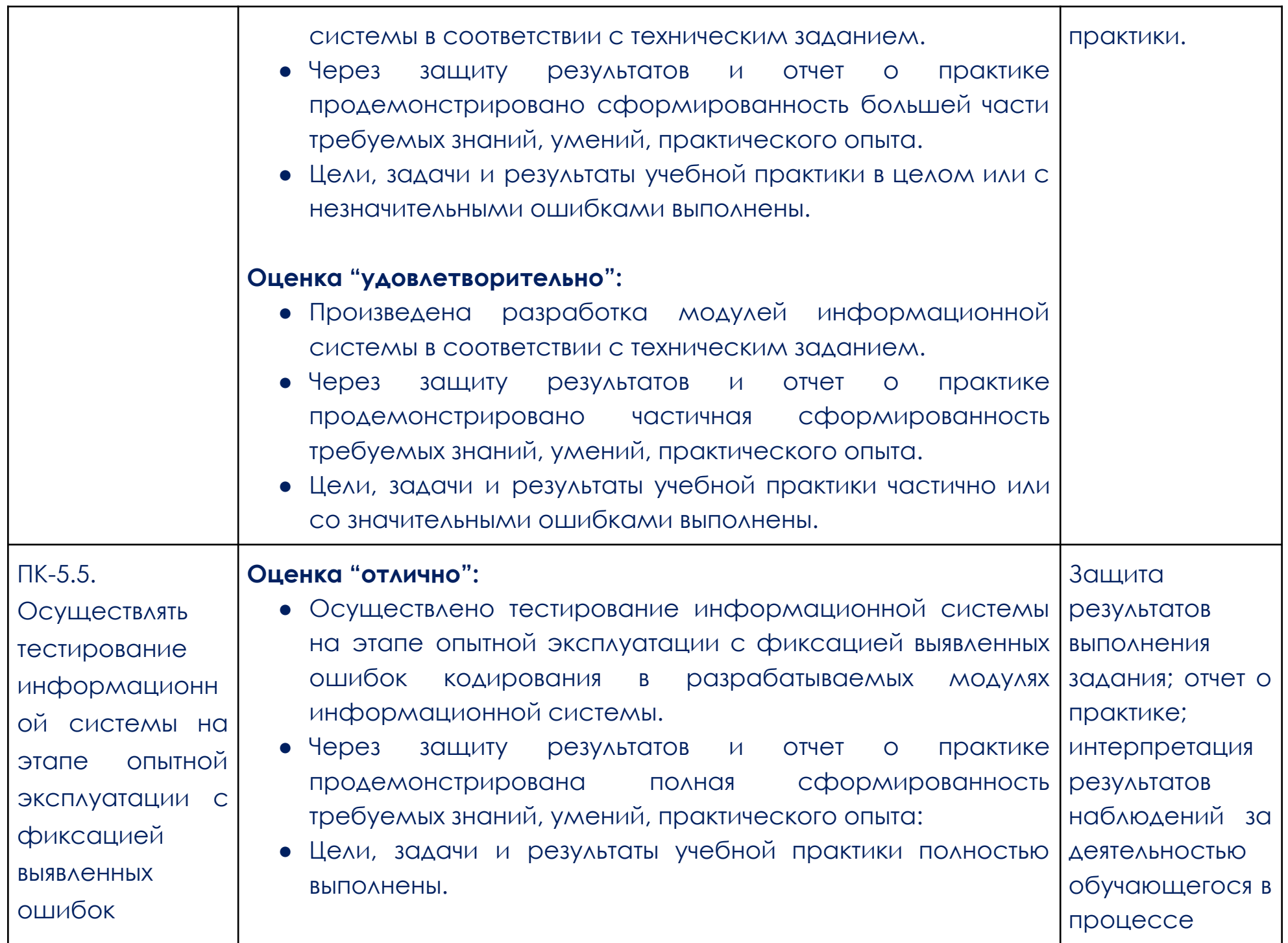

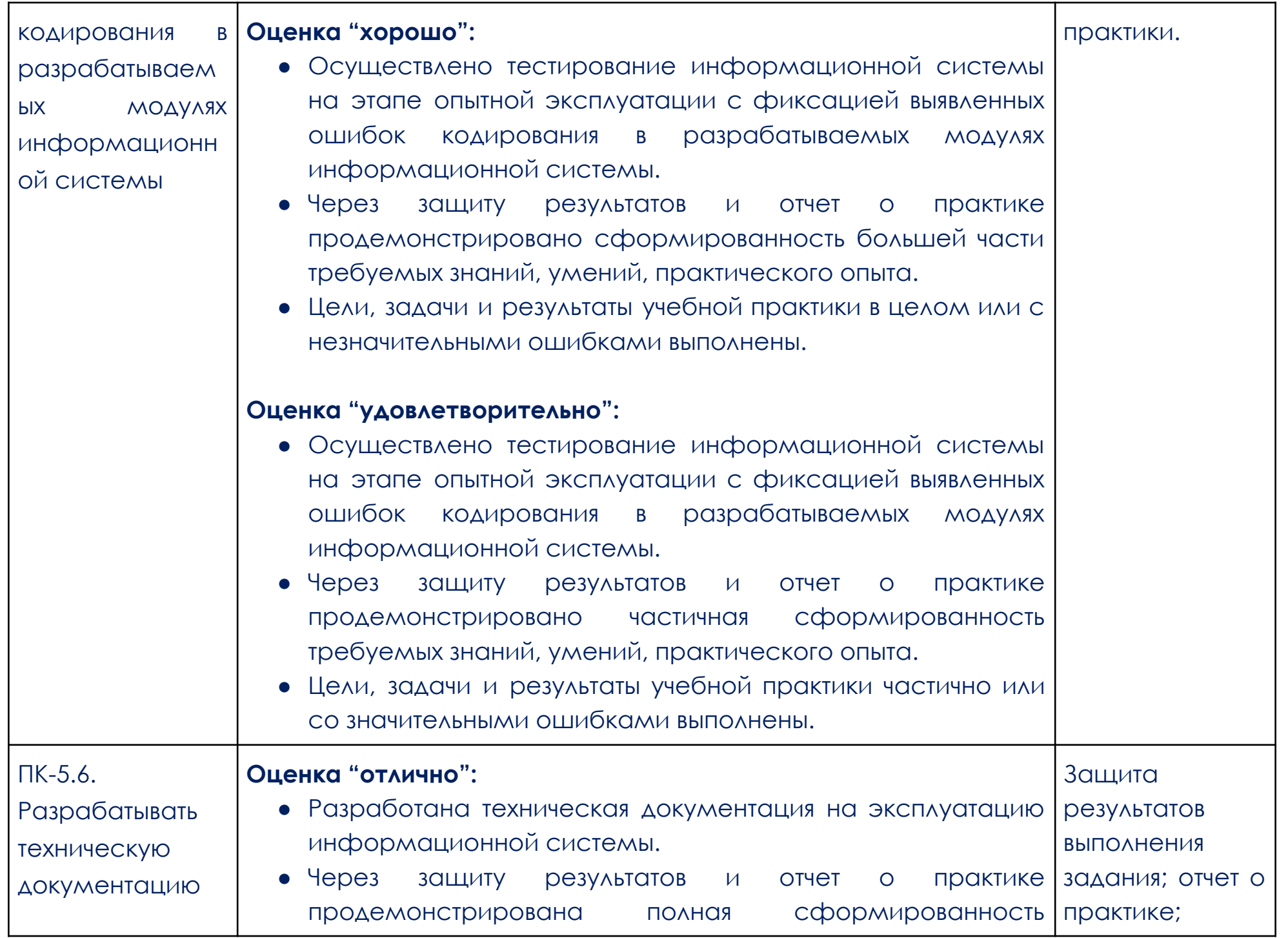

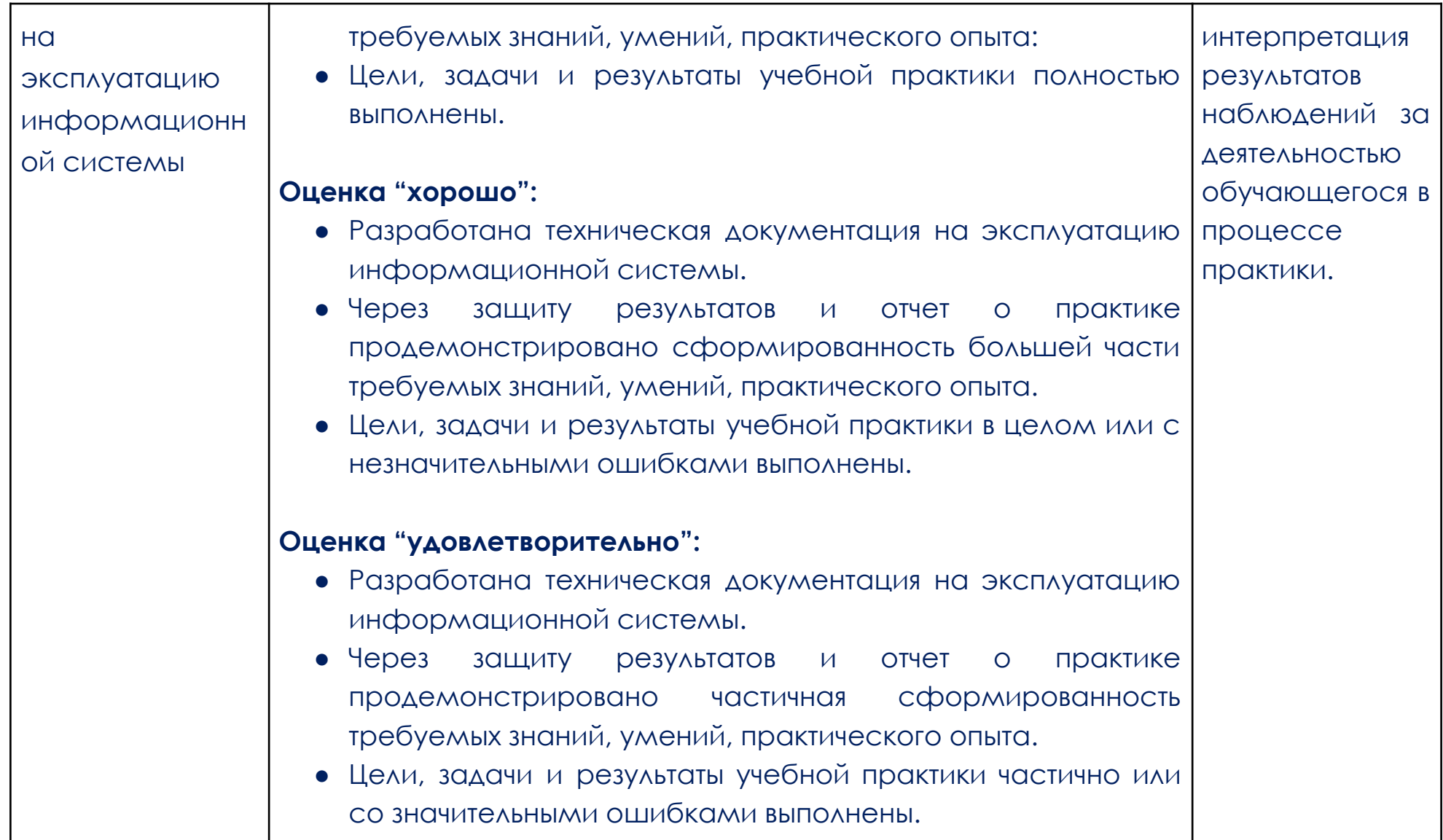

#### Образец задания

#### <span id="page-17-0"></span>Задание 1.

#### Что нужно сделать

Разработайте CRM-систему, чтобы автоматизировать работу с клиентами, в том числе учёт услуг, запуск рекламных кампаний, управление потенциальными и активными клиентами, а также подсчёт статистики успешности рекламных кампаний.

Посмотрите видео и изучите описание бизнес-задачи. Это поможет лучше понять, что нужно сделать.

Прочитайте техническое задание. В нём подробно описаны требования к задаче и результату.

Если вам нужно больше информации, изучите подсказки.

Перед работой внимательно прочитайте критерии оценки.

Во время работы сверяйтесь с техническим заданием и смотрите подсказки при необходимости.

Когда отправите работу на проверку, зайдите на почту: вам придёт письмо с просьбой поделиться впечатлениями о кейсе.

#### Что оценивается

Соответствие программного кода стандарту РЕР 8.

Соблюдение требований к коду и интерфейсу, указанных в техническом задании.

Корректное оформление работы: задание выполнено через систему контроля версий Git, проект открыт для публичного просмотра.

# **Чтобы выполнить работу:**

Перейдите на сайт GitHub и создайте публичный репозиторий.

Выполните задание в новом репозитории.

Подключите frontend к приложению, используя ссылку на готовое решение из материалов ниже. Отправьте ссылку на ваш репозиторий куратору.

# **ТЗ**

Разработайте CRM-систему в виде веб-приложения для управления клиентами.

#### **Основные функции приложения**:

- авторизация пользователя;
- создание, редактирование и просмотр предоставляемых услуг;
- создание, редактирование и просмотр рекламной кампании;
- создание, редактирование и просмотр потенциальных клиентов;
- создание, редактирование и просмотр контракта для клиента;
- перевод потенциального клиента в активного;
- подсчёт и отображение статистики по рекламным кампаниям: сколько привлечено потенциальных

клиентов, сколько из них перешло в активных.

#### **Страницы для работы с услугами**

Страница отображения списка активных клиентов: у каждой записи должен быть уникальный идентификатор, например название. Записи — ссылки на переход к детальной странице. Рядом с ними нужно добавить кнопки для удаления, а на странице — общую кнопку для создания новой записи.

На детальной странице должна быть неизменяемая форма с данными о записи, а также кнопка для редактирования и удаления записи.

- Страница редактирования должна быть предзаполненной и доступной для редактирования.
- На странице создания записи должна быть пустая форма для заполнения.

#### **Страницы для работы с рекламными кампаниями**

Аналогично страницам для работы с услугами.

#### **Страницы для работы с потенциальными клиентами**

- Аналогично страницам для работы с услугами.
- Рядом с каждой записью на странице списка должна быть ссылка для перевода потенциального

клиента в активного. Так пользователь переходит на страницу создания активного клиента.

### **Страницы для работы с контрактами**

Аналогично страницам для работы с услугами.

### **Страницы для работы с активными клиентами**

Страница отображения списка активных клиентов: у каждой записи должен быть уникальный идентификатор, например название. Записи — ссылки на переход к детальной странице. Рядом с ними нужно добавить кнопки для удаления.

- На детальной странице должна быть неизменяемая форма с данными о записи, а также кнопка для редактирования и удаления записи.
	- Страница редактирования должна быть предзаполненной и доступной для редактирования.
- На странице создания записи поле о потенциальном клиенте должно быть предзаполненным, а остальные — пустыми.

### **Роли пользователей**

В системе должны быть преднастроенные роли пользователей.

Администратор может создавать, просматривать и редактировать пользователей, назначать им роли и разрешения. Такой функционал реализует административная панель Django.

● Оператор может создавать, просматривать и редактировать потенциальных клиентов.

● Маркетолог может создавать, просматривать и редактировать предоставляемые услуги и рекламные кампании.

● Менеджер может создавать, просматривать и редактировать контракты, смотреть потенциальных клиентов и переводить их в активных.

Все роли могут смотреть статистику рекламных кампаний.

#### **Создание услуги**

Приложение принимает информацию об услуге:

- название;
- описание;
- стоимость.

#### **Создание рекламной кампании**

Приложение принимает:

- название рекламной кампании;
- рекламируемую услугу;
- канал продвижения;
- бюджет на рекламу.

#### **Создание потенциального клиента**

Приложение принимает данные о клиенте:

- $\bullet$   $\phi$ .  $M$ . O.;
- телефон;
- email;
- рекламную кампанию, из которой он узнал об услуге.

### **Создание контракта**

Приложение принимает сведения о контракте:

- название;
- предоставляемую услугу;
- файл с документом;
- дату заключения;
- период действия;
- сумму.

#### **Создание активного клиента**

Активного клиента можно создать только из списка потенциальных.

Приложение принимает:

- данные о потенциальном клиенте;
- данные о контракте.

### **Подсчёт статистики об успешности рекламных кампаний**

Статистику считают по нескольким критериям:

- число клиентов, привлечённых рекламной кампанией;
- число клиентов, перешедших из потенциальных в активных;
- соотношение дохода от контрактов и расходов на рекламу.

### **Зависимость объектов**

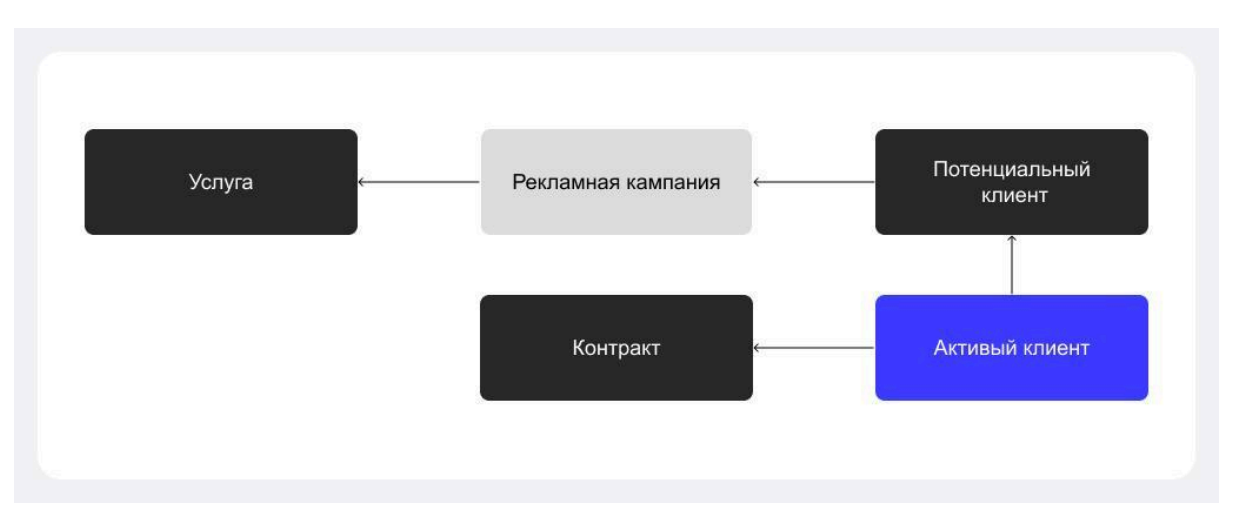

Изображение: Skillbox

# **Требования к коду**

Пользователей и роли нужно создавать с помощью стандартного административного интерфейса Django.

Все остальные функции CRM-системы должны быть доступны вне административного интерфейса Django.

Нужно использовать PostgreSQL как систему управления базами данных (СУБД). О том, как установить её, вы можете узнать в инструкциях: [установка](https://postgrespro.ru/windows) на Windows, [установка](https://postgrespro.ru/docs/postgrespro/10/binary-installation-on-linux) на Linux и [настройка](https://django.fun/docs/django/4.2/ref/databases/#postgresql-notes) [Django](https://django.fun/docs/django/4.2/ref/databases/#postgresql-notes).

Необходимо подключить Pylint, чтобы автоматически проверять код на соответствие стилевому оформлению. Чтобы разобраться в этом подробнее, прочитайте инструкцию по [использованию](https://docs.google.com/document/d/17Ix5Snheubk645CVF2J737wH7kC2ZPNe1Rit3UXHXsg/edit#heading=h.qw8atkej5zqt) для Pylint.

# **Дополнительные требования (по желанию)**

Вы можете существенно улучшить код:

- использовать аннотации типов и настроить автоматизированную проверку с помощью mypy;
- добавить unit-тесты с применением библиотеки Pytest.

#### Задание 2.

#### Что нужно сделать

Разработайте программу для синхронизации файлов на компьютере пользователя с Яндекс Диском. Программа должна в фоновом режиме отслеживать изменения файлов в указанной директории на компьютере и автоматически выполнять соответствующие действия на Яндекс Диске при появлении, изменении или удалении файлов.

Посмотрите видеобриф и изучите описание бизнес-задачи. Это поможет лучше понять, что нужно СДЕЛАТЬ.

Прочитайте техническое задание. В нём подробно описаны требования к задаче и результату.

Если для выполнения задания вам нужно больше информации, загляните в подсказки перед началом работы.

Внимательно прочитайте критерии оценки и переходите к решению.

В процессе работы сверяйтесь с техническим заданием и при необходимости обращайтесь к ПОДСКАЗКАМ.

После сдачи работы проверьте почту: вам придёт письмо с просьбой дать обратную связь о кейсе и поделиться впечатлениями.

#### Что оценивается

Соответствие программного кода стандарту РЕР 8.

Соблюдение требований к коду и интерфейсу, указанных в техническом задании.

Корректное оформление работы: задание выполнено через систему контроля версий Git, проект открыт для публичного просмотра.

### **Как отправить работу на проверку**

Чтобы выполнить работу:

Перейдите на сайт GitHub и создайте публичный репозиторий.

Выполните задание в новом репозитории.

Отправьте ссылку на ваш репозиторий куратору.

При необходимости обратитесь к инструкции по регистрации на GitHub.

#### **Техническое задание «Сервис синхронизации файлов»**

Разработайте сервис, синхронизирующий файлы на компьютере пользователя и в облачном хранилище файлов.

#### **Основные функции приложения:**

связывание указанной папки на локальном компьютере и в облачном хранилище;

отслеживание изменений в файлах на локальном компьютере и внесение изменений в облачном хранилище.

#### **Задание параметров работы программы**

Параметры приложения настраиваются в файле .env. Для чтения параметров используется библиотека python-dotenv.

В файле .env нужно задать путь к синхронизируемой папке, имя папки в облачном хранилище, токен доступа к облачному хранилищу, период синхронизации, путь к файлу лога.

Важно: убедитесь, что файл .env находится в .gitignore.

При отсутствии синхронизируемой папки или неправильном токене программа должна отправлять соответствующее сообщение пользователю, которое поможет ему исправить проблему.

В файл лога записывается время начала программы и синхронизируемая папка.

Отслеживание изменений в файлах на локальном компьютере

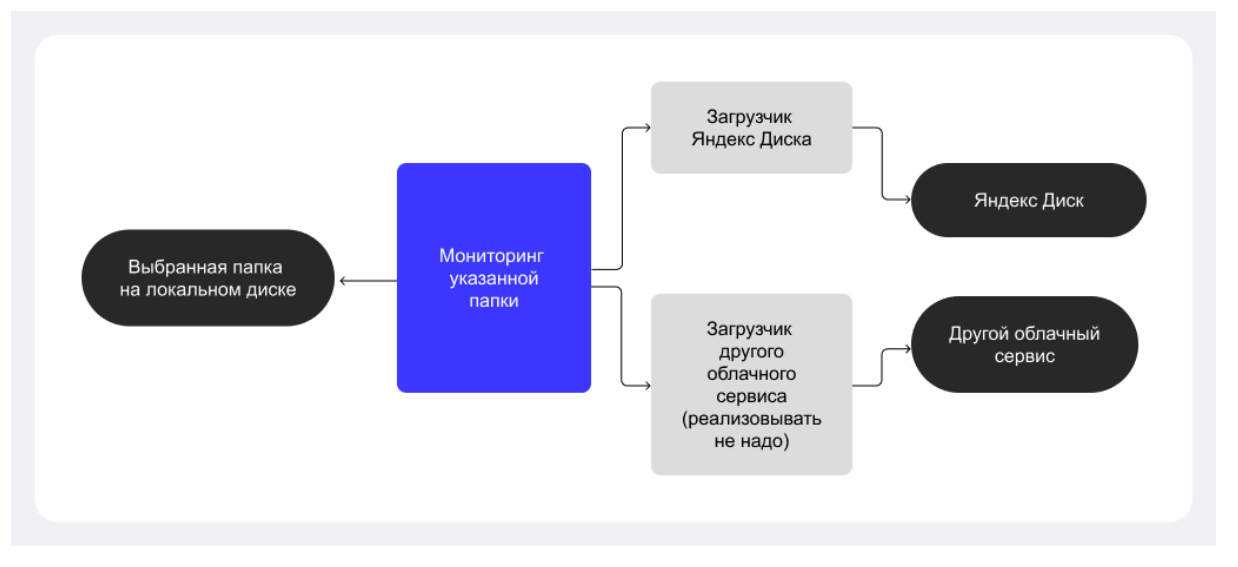

Здесь и далее — изображения Skillbox

Приложение с заданной периодичностью изучает файлы в отслеживаемой папке.

Подразумевается, что в отслеживаемой папке будут появляться только новые файлы, но не новые папки.

При появлении нового локального файла он загружается в облачное хранилище.

При изменении локального файла его новая версия загружается в облачное хранилище.

При удалении локального файла он удаляется из облачного хранилища.

В файл лога записываются результаты синхронизации. Уровень логирования — INFO или ERROR, в зависимости от результата.

Возникающие в процессе работы ошибки не должны прерывать работу программы. Например, при отсутствии доступа к файлу, при разрыве интернет-соединения.

При запуске программы происходит первая синхронизация, содержимое папки для бэкапа в удалённом хранилище должно соответствовать содержимому отслеживаемой папки.

#### **Требования к коду**

Код должен соответствовать РЕР 8.

Каждая отдельно взятая функция должна выполнять только одно конкретное действие.

Не используйте вложенные циклы и вложенные условия.

Нельзя использовать глобальные переменные, все необходимые данные передаются в функции в аргументах функции.

Возможные ошибки при неправильных параметрах запуска программы должны быть обработаны, программа должна завершить работу с соответствующим сообщением пользователю, которое поможет исправить проблему.

Возможные ошибки при чтении файлов и работе с интернетом должны быть перехвачены, и программа должна продолжить работу.

Чтобы обеспечить дальнейшее расширение программы для работы с другими файловыми сервисами, логика работы с конкретным облачным хранилищем должна быть вынесена в отдельный класс и файл. Конструктор этого класса должен принимать токен доступа и путь к существующей папке для хранения резервных копий в удалённом хранилище. Этот класс должен предоставлять методы:

load(path) — для загрузки файла в хранилище;

reload(path) — для перезаписи файла в хранилище;

delete(filename) — для удаления файла из хранилища;

get info() — для получения информации о хранящихся в удалённом хранилище файлах.

Для работы с HTTP-запросами загрузите и используйте библиотеку Requests. Библиотека Requests единственная сторонняя библиотека, которая должна устанавливаться через pip. Для всего остального используйте модули, поставляемые в стандартной библиотеке Python.

Для задания параметров работы программы используйте модуль python-dotenv.

Для работы с файлами используйте модуль os.

Для логирования используйте модуль loguru. Пример файла с логом:

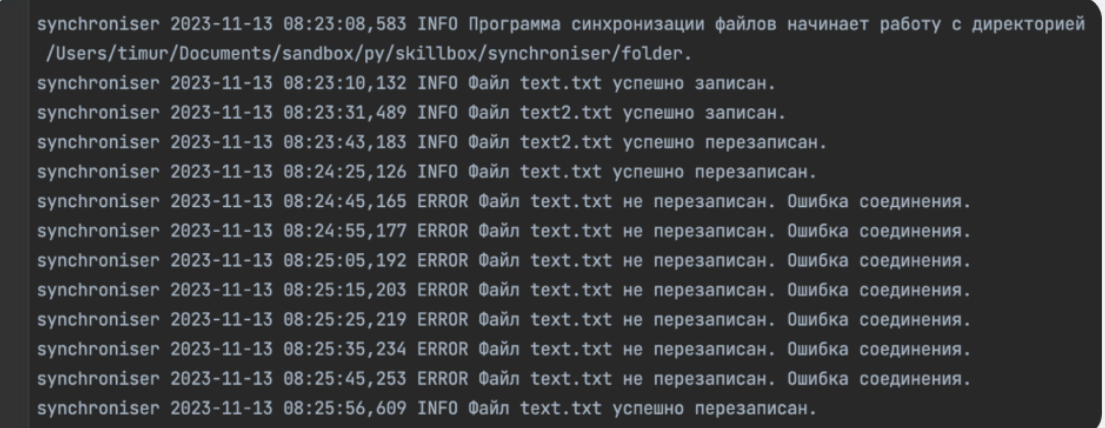

**Примечание**: если для работы вам нужно детально изучить документацию по работе с модулем os и библиотеками python-dotenv, loguru и Requests, советуем воспользоваться встроенным в браузер переводчиком.